# **МУНИЦИПАЛЬНОЕ БЮДЖЕТНОЕ ОБЩЕОБРАЗОВАТЕЛЬНОЕ УЧРЕЖДЕНИЕ «ШКОЛА № 16» ГОРОДСКОГО ОКРУГА САМАРА**

443110, г. Самара, ул. Ново-Садовая, 26 «А» телефон / факс (846) 334-57-71, 335-64-00 e-mail: [school16samara@mail.ru](mailto:school16samara@mail.ru)

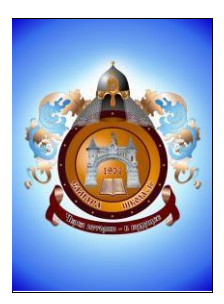

# **Принято**

на Педагогическом Совете № 1 «28» августа 2018 г.

**Утверждаю** Директор МБОУ Школы №16

> $\frac{100 \text{ Vy}}{\text{Ed}}$  Лукоянова Л.Г.<br><sup>91</sup> <sup>an Eur</sup>ra 2018  $\frac{N_{\text{ELOM}}}{N_{\text{ELOM}}}}$  (28% abrycta 2018 г. № 95-од

BORWEO BINOWO  $0<sub>4</sub>$ <sub>non</sub> a<sup>o'</sup>

Лукоянова Лидия I еннадьевна

Подписано цифровой подписью: Лукоянова Лидия Геннадьевна<br>Дата: 2023.06.30 дата: <u>2</u>023.06.30 14:21:28 +04'00'

# **ПОЛОЖЕНИЕ ОБ ЭЛЕКТРОННОМ КЛАССНОМ ЖУРНАЛЕ автоматизированной системы управления ресурсами системы образования (АСУ РСО)**

# **1. Общие положения**

1.1. Положение об электронном классном журнале муниципального бюджетного общеобразовательного учреждения «Школа № 16» городского округа Самара (далее - Положение) разработано на основании действующего законодательства Российской Федерации о ведении документооборота и учета учебно-педагогической деятельности, в частности:

- Федерального закона Российской Федерации от 29.12.2012 № 273-ФЗ «Об образовании в Российской Федерации»;

- Федерального закона Российской Федерации от 27.07.2006 № 152-ФЗ «О персональных данных»;

- Федерального закона Российской Федерации от 27.07.2006 № 149-ФЗ «Об информации, информационных технологиях и о защите информации»;

- распоряжения Правительства Российской Федерации от 17.12.2009 № 1993-р «Об утверждении сводного перечня первоочередных государственных услуг и муниципальных услуг, предоставляемых органами исполнительной власти субъектов Российской Федерации и органами местного

самоуправления в электронном виде, а так же услуг, предоставляемых в электронном виде учреждениями субъектов Российской Федерации и муниципальными учреждениями»;

- Письмом Минобрнауки России от 15.02.2012 № АП-147/07 «О методических рекомендациях по внедрению систем ведения журналов успеваемости в электронном виде».

1.2. Положение определяет понятия, задачи и правила работы с электронным классным журналом муниципального бюджетного общеобразовательного учреждения «Школа № 16» городского округа Самара (далее - Школа).

1.3. Ведение электронного классного журнала является обязательным для каждого учителя и классного руководителя.

1.4. Все педагогические работники обязаны руководствоваться в своей деятельности данным Положением.

1.5. Срок действия данного Положения: до замены его новым.

1.6. Настоящее Положение принимается на заседании Педагогического Совета школы и утверждается руководителем школы.

1.7. Поддержание информации, хранящейся в базе данных электронного классного журнала в актуальном состоянии, является обязательным.

1.8. Пользователями автоматизированной системы управления ресурсами системы образования (далее – АСУ РСО) являются: представители органов управления образования, Администрация Школы, педагогические работники Школы, обучающиеся и Родители, имеющие права доступа в соответствии с категориями разграничения прав доступа (Приложение № 1 «Матрица доступа к объектам АСУ РСО различных категорий пользователей»).

1.9. АСУ РСО размещена в сети Интернет по адресу [http://smr.asurso.ru.](http://smr.asurso.ru/)

1.10. Термины и определения.

- ИС - информационная система.

- ПО - программное обеспечение.

- АСУ РСО Школы - сегмент АСУ РСО, относящийся к Школе.

- Администрация школы - представители Администрации Школы:

директор, заместители директора и т.п.

- Администратор АСУ РСО Школы - сотрудник, осуществляющий общее руководство и контроль этого процесса, наделенный функционалом администратора АСУ РСО Школы.

- Педагогические работники Школы - учителя, классные руководители.

- Родитель – родитель (законный представитель) обучающегося Школы, зарегистрированный в АСУ РСО.

- Пользователь – лицо, участвующее в функционировании АСУ РСО или использующее результаты её функционирования.

- Реквизиты доступа – логин и пароль, используемые для доступа в АСУ РСО Школы.

- Авторизация – процедура проверки легальности Пользователя и вводимых реквизитов доступа с последующим предоставлением доступа к АСУ РСО Школы.

- Оценка - результат оценивания учебной деятельности обучающегося на уроке.

- Отметка - отображение отсутствия обучающегося на уроке.

- Школьный сайт – официальный сайт Школы.

- Электронный классный журнал (далее - ЭЖ) - электронный сервис, предоставляемый АСУ РСО, обеспечивающий учет выполнения учебных программ, успеваемости и посещаемости обучающегося.

- Электронный дневник (далее - ЭД) - электронный сервис, предоставляемый АСУ РСО, обеспечивающий в электронном виде информирование обучающегося и его Родителей (законных представителей) о результатах учебного процесса.

- Технический специалист – работник Школы либо специалист сторонней организации, осуществляющий настройки и установку обслуживание средств вычислительной техники и ПО.

- Твёрдая копия - автоматизированный отчет АСУ РСО или ЭЖ, распечатанный на бумажном носителе.

# **2. Задачи, решаемыеЭЖ**

2.1. ЭЖ используется для решения следующих задач:

- Автоматизация учета и контроля процесса успеваемости. Ввод и хранение данных об успеваемости и посещаемостиобучающихся;

- Фиксирование и регламентация этапов и уровня фактического усвоения учебных программ.

- Оперативный доступ Пользователей ЭЖ к Оценкам за весь период ведения журнала по всем предметам в любое время;

- Информирование Родителей и обучающихся через интернет об успеваемости, посещаемости детей, их домашних заданиях и прохождении программ по различнымпредметам;

- Автоматизация создания промежуточных и итоговых отчетов учителей, классных руководителей и Администрации Школы;

- Прогнозирование успеваемости отдельных обучающихся и класса в целом;

- Вывод информации, хранящейся в базе данных, на бумажный носитель для оформления в виде документа в соответствии с требованиями действующего законодательства Российской Федерации;

- Контроль выполнения общеобразовательных программ в соответствии с учебным планом на текущий учебныйгод.

#### **3. Правила и порядок работы сЭЖ**

3.1. Технический специалист устанавливает ПО, необходимое для работы с ЭЖ, и обеспечивает надлежащее функционирование созданной программно-аппаратной среды.

3.2. Пользователи получают реквизиты доступа к ЭЖ в следующем порядке:

- учителя, классные руководители, Администрация получают личные реквизиты доступа у администратора АСУ РСОШколы;

- классные руководители задают реквизиты доступа в ЭЖ обучающимся своего класса и их Родителям;

- родители и обучающиеся получают реквизиты доступа у классного руководителя.

3.3. Пользователи при работе с ЭЖ руководствуются регламентом работы Пользователей с электронным журналом (Приложение № 2) (далее - Регламент).

3.4. Учителя своевременно заполняют данные об учебных программах и их прохождении, об успеваемости и посещаемости обучающихся, домашних заданиях.

3.5. Родителям обучающегося доступна для просмотра информация об успеваемости, посещаемости и расписании только своего ребёнка, а также информация о событиях Школы как внутри класса, так и общего характера.

# **4. Права и обязанности пользователейЭЖ**

# **4.1. Права:**

4.1.1. Пользователи имеют право доступа к ЭЖ ежедневно и круглосуточно.

4.1.2. Учителя и классные руководители имеют право заполнять ЭЖ на уроке или в специально отведенных местах (кабинеты информатики).

4.1.3. Все пользователи имеют право на консультации по вопросам работы с ЭЖпосредством:

- службы технической поддержки пользователей ЗАО «ИРТех» [\(https://support.ir-tech.ru/index.php?/Tickets/Submit\)](https://support.ir-tech.ru/index.php?/Tickets/Submit);

- личной беседы с администратором АСУ РСОшколы.

# **4.2. Обязанности:**

# **4.2.1.Директор:**

1. Организует разработку и утверждает нормативную и иную документацию Школы по ведению ЭЖ.

2. Назначает работников Школы на исполнения обязанностей в соответствии с настоящим Положением.

3. Создает все необходимые условия для внедрения и обеспечения работы ЭЖ в учебно-воспитательном процессе и процессе управления Школой.

### **4.2.2. Заместитель директора по учебно-воспитательной работе:**

1. Формирует расписание занятий по классам, учителям и кабинетам в начале учебного года. При необходимости проводит корректировку расписания. Обеспечивает данными Администратора АСУ РСО Школы.

2. Получает от Администратора АСУ РСО Школы своевременную индивидуальную консультацию по вопросам работы с ЭЖ.

3. Анализирует данные по результативности учебного процесса, корректирует его, при необходимости формирует необходимые отчеты в бумажном виде по окончании учебных периодов.

4. Осуществляет периодический контроль за работой учителей и классных руководителей по ведению ЭЖ.

5. Создаёт и публикует объявления на электронной доске объявлений о времени и месте классных собраний, изменениях в расписании и другой оперативной информации для учителей, обучающихся и их Родителей.

6. В Твердых копиях ЭЖ фиксирует запись о ранее произведенной замене учителя в учебный период в соответствии с журналом замещенных и пропущенных уроков (в случае, если замена не была поставлена в расписаниеЭЖ).

7. Осуществляет контроль выполнения основных общеобразовательных программ по предметам учебногоплана.

8. По Регламенту контролирует ЭЖ и размещает результаты контроля на доске информации для учителей.

9. Ежемесячно и по окончании каждого учебного периода проводит анализ ведения ЭЖ, а по окончании учебных периодов и в конце учебного года составляет отчеты по работе учителей с ЭЖ и передает его директору Школы.

# **4.2.3. Администратор АСУ РСОШколы:**

1. Организует консультации по работе с ЭЖ учителей, классных руководителей и Родителей по меренеобходимости.

2. По окончании учебных периодов контролирует перенос данных ЭЖ

на бумажный носитель в соответствии с Регламентом передачи сведений из ЭЖ в архив Школы (Приложение № 3).

3. Ведет и поддерживает списки работников Школы, обучающихся в актуальном состоянии.

4. Осуществляет перевод обучающихся в АСУ РСО Школы из класса в класс.

5. По окончании учебных периодов архивирует (нумерует, прошивает, заносит в реестр) Твердые копии ЭЖ соответствии с Регламентом передачи сведений из ЭЖ в архив Школы (Приложение № 3.1).

### **4.2.4. Учитель:**

1. Систематически проверяет и оценивает знания обучающихся, отмечает посещаемость.

2. Ежедневно заполняет данные по домашним заданиям.

3. Еженедельно выставляет текущие оценки за проведенные письменные работы.

4. Выставляет итоговые отметки обучающихся за четверть (полугодие), год, экзамен, не позднее сроков, оговоренных приказом по Школе, по завершении учебного периода.

5. Создаёт календарно-тематическое планирование и размещает его в ЭЖ в соответствии с расписанием. Количество часов в календарнотематическом планировании должно соответствовать учебному плану.

6. Все записи по всем учебным предметам (включая уроки иностранного языка) ведёт на русском языке с обязательным указанием не только тем уроков, но и тем практических, лабораторных, контрольных работ.

7. В начале каждого учебного года, совместно с классным руководителем проводит разделение класса на подгруппы. Записи ведутся индивидуально каждым учителем, ведущим группу. Перевод обучающихся из группы в группу может быть произведен Администратором АСУ РСО Школы только по окончанию учебного периода.

8. При своевременном, полном и качественном заполнении ЭЖ

формирует отчеты по работе в электронном виде.

9. Создаёт и публикует объявления на электронной доске объявлений.

10. Устраняет замечания в ЭЖ, отмеченные заместителем директора по учебно-воспитательной работе.

11. Категорически запрещается допускать обучающихся к работе с ЭЖ под логином и паролем учителя.

#### **4.2.5. Классный руководитель:**

1. Ежедневно контролирует посещаемость обучающихся через сведения о пропущенных уроках в АУ РСО Школы.

2. Контролирует выставление учителями оценок обучающимся класса.

3. В начале учебного года, совместно с учителями проводит

разделение класса на подгруппы.

4. Для Родителей, которые заявили о невозможности или нежелании использовать доступ к электронным формам представления информации, обеспечивает информирование о результатах обучения не реже, чем один раз в неделю с использованием распечатки результатов.

5. Выверяет правильность анкетных данных об обучающихся и их Родителях. Регулярно, не реже одного раза в месяц, проверяет изменение фактических данных и при наличии таких изменений вносит соответствующие поправки.

6. Предоставляет реквизиты доступа Родителям к ЭЖ, обучающимся к ЭД и осуществляет их контроль доступа.

7. Еженедельно выверяет правильность сведений о пропущенных уроках обучающимися, и при необходимости корректирует их с учителями.

8. Оповещает Родителей неуспевающих обучающихся и обучающихся, пропускающих занятия по неуважительной причине.

9. Формирует и публикует перечень классных мероприятий на месяц в «доске объявлений».

10. Получает своевременную консультацию у Администратора АСУ РСО Школы по вопросам работы с ЭЖ.

11. Категорически запрещается допускать обучающихся к работе с ЭЖ

под логином и паролем классного руководителя.

# **5. Контроль и периодичность работы сЭЖ**

5.1. «Отчет по ведению электронных журналов» формируется один раз за учебный период.

5.2. «Отчет по заполнении электронных журналов» формируется ежемесячно и за каждый учебный период.

5.3. «Отчеты по успеваемости и посещаемости ученика» формируются в конце учебных периодов и учебного года.

# **6. Выставление итоговых оценок**

6.1. Итоговые оценки обучающихся за четверть (полугодие), год должны быть обоснованы.

6.2. Для объективной аттестации обучающихся за четверть (полугодие) необходимо наличие не менее трех (пяти) отметок с обязательным учетом качества знаний обучающихся по письменным, лабораторным и практическим работам.

6.3. Итоговые оценки выставляются не позднее 2-х дней до окончания учебного периода.

Приложение № 1

к Положению об электронном классном журнале

МБОУ Школа № 16 г.о. Самара

# **Матрица доступа к объектам АСУ РСО Школы пользователей различных категорий**

Условные обозначения: х - есть доступ. Может быть изменен.

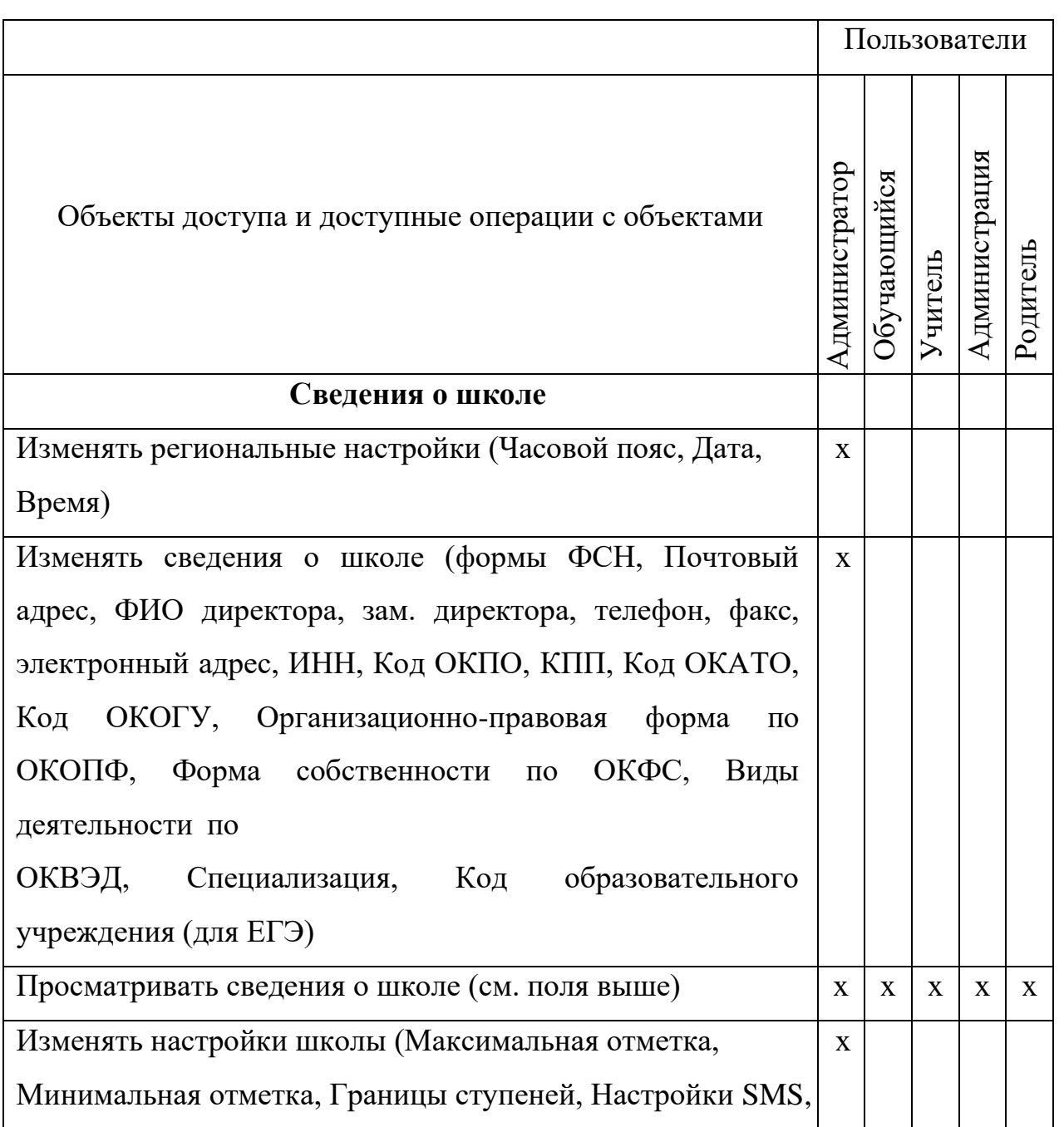

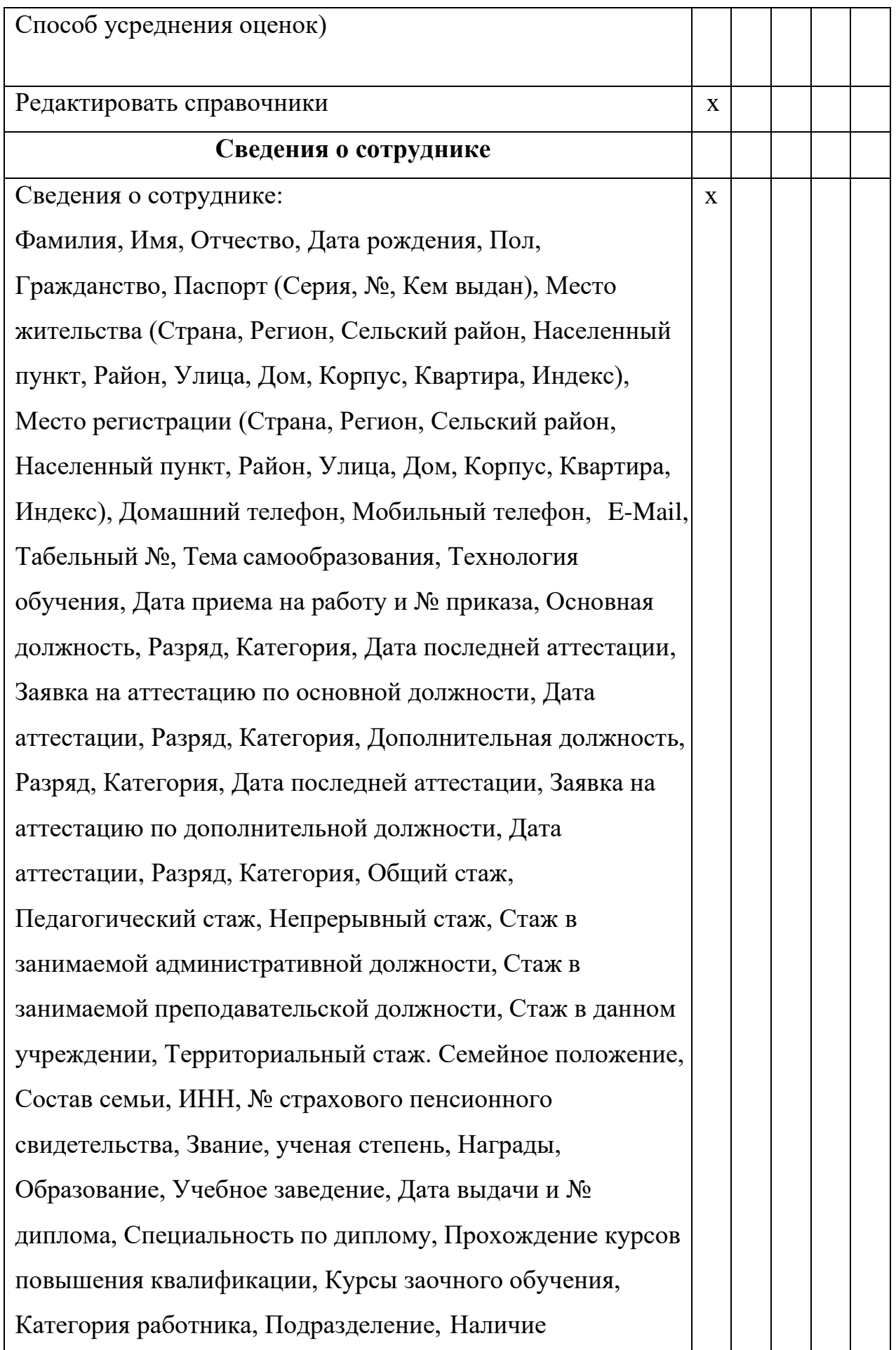

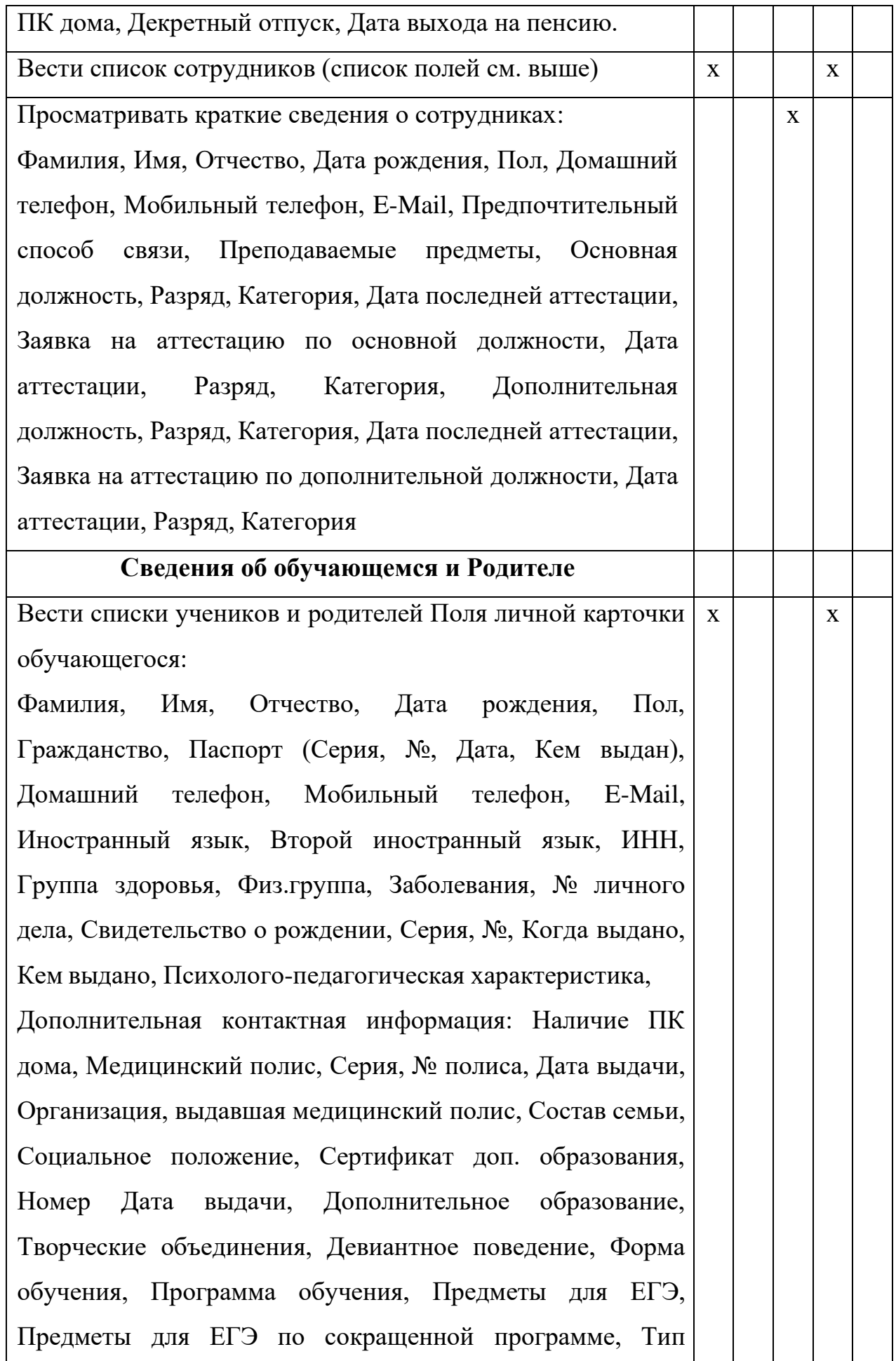

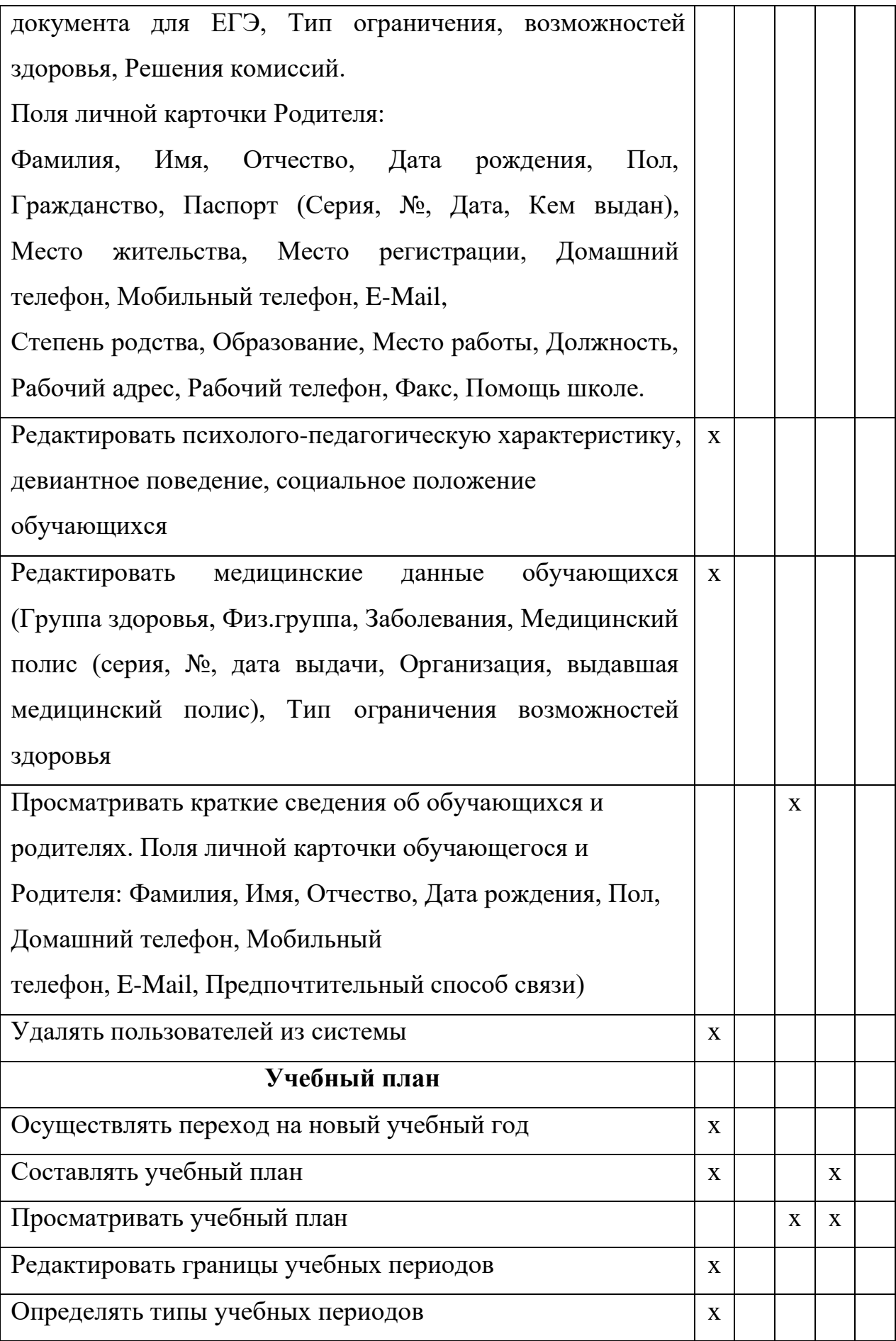

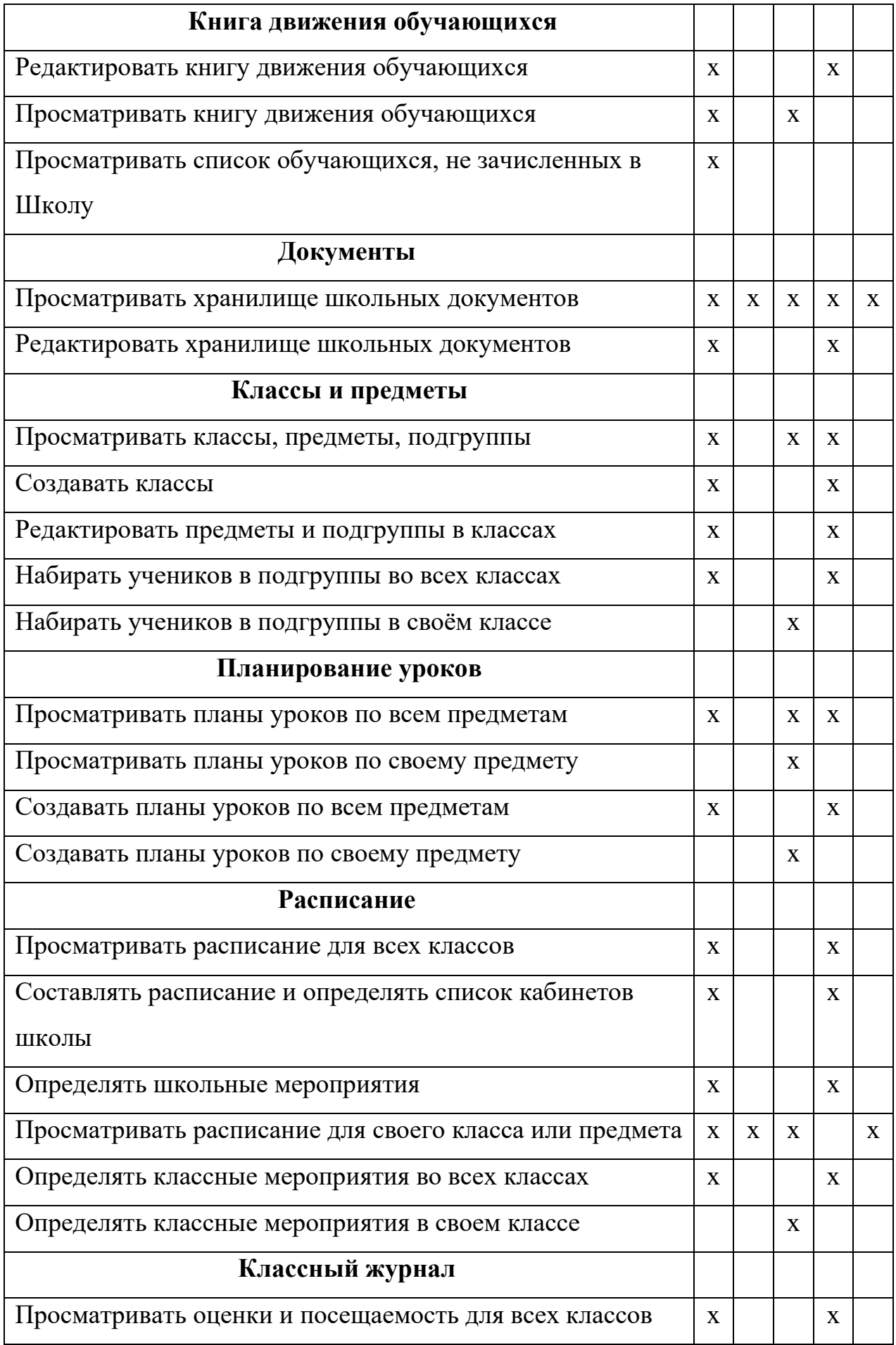

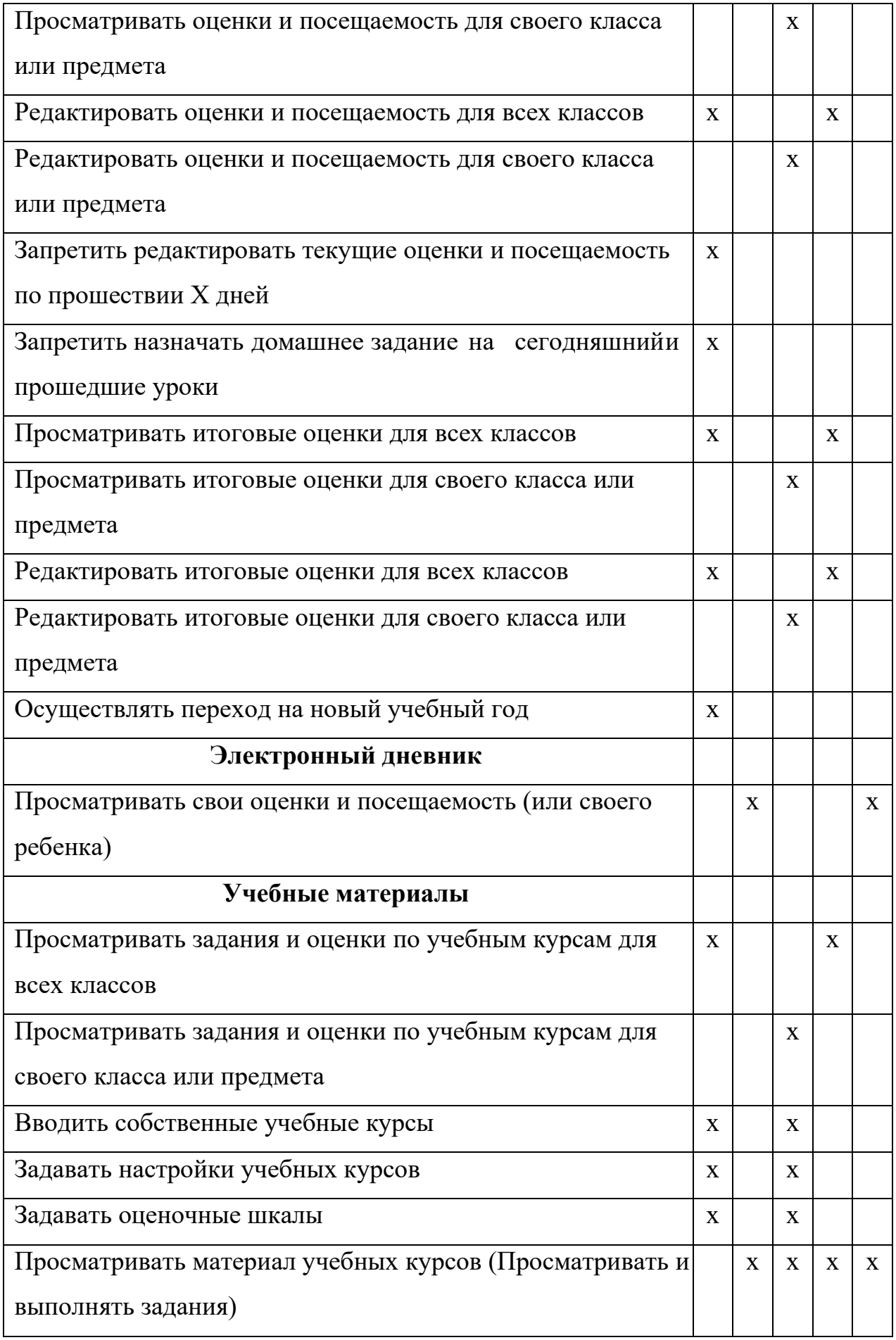

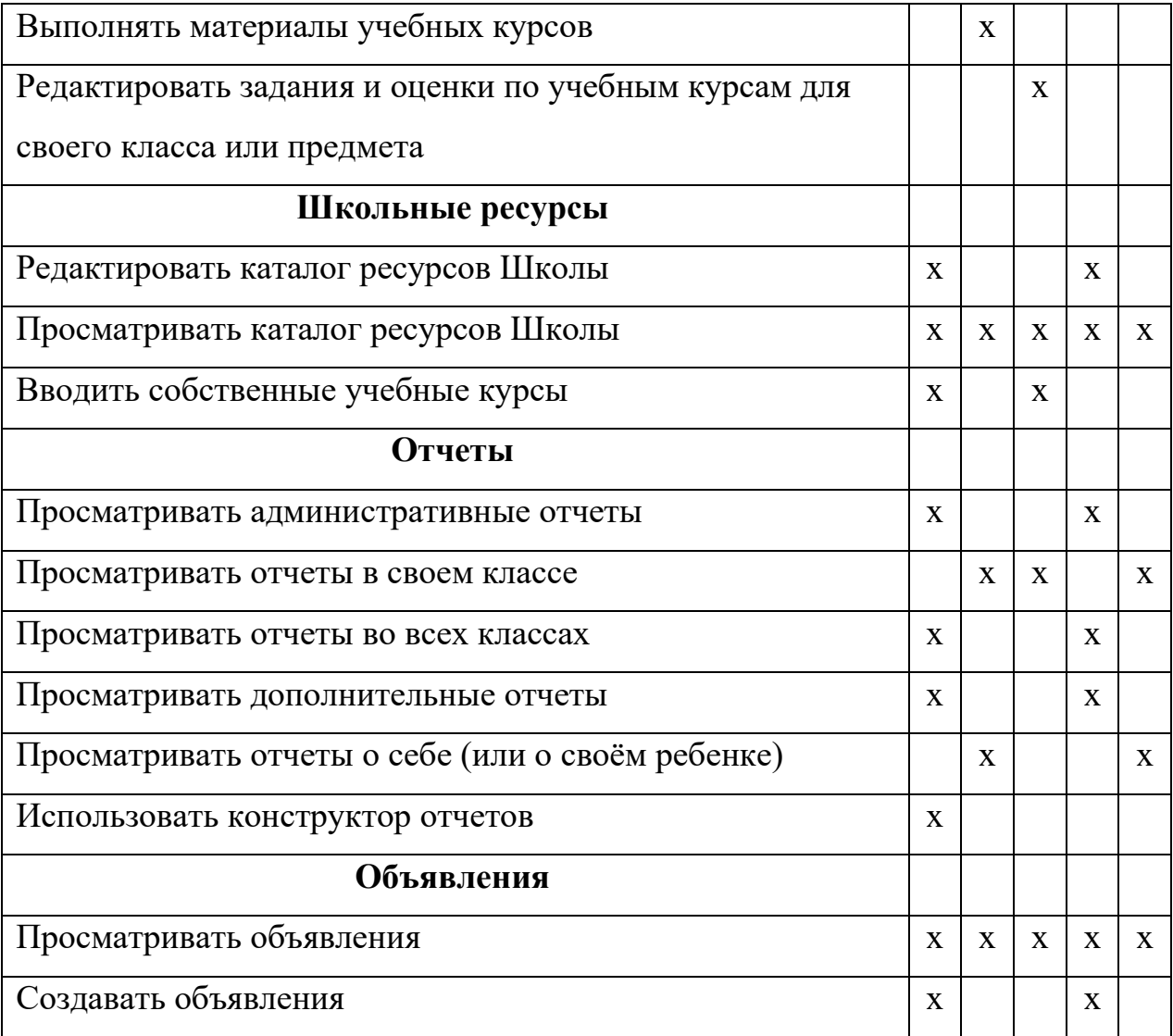

 Приложение № 2 к Положению об электронном классном журнале МБОУ Школа № 16 г.о. Самара

# **Регламент работы пользователей с электронным журналом**

# **1. Общие положения**

1.1. ЭЖ функционирует в сети Интернет по адресу: **[http://smr.asurso.ru](http://nschool.tgl.net.ru/)** (Раздел «Журнал», вкладка «Классный журнал»).

1.2. Доступ к ЭЖ возможен с любого компьютера, подключенного к сети Интернет. Для доступа к ЭЖ рекомендуется использовать компьютер, удовлетворяющий требованиям:

- Процессор от Pentium 1000 МГц и выше, оперативная память от 128 Мб и выше, подключение к сети Интернет. Должна быть установлена любая операционная система (Windows, Linux или MacOS) и один из браузеров:

- MS Internet Explorer 7.0 и выше;
- Opera 9.25 и выше;
- Mozilla Firefox 3.0 и выше;
- Google Chrome 3.0 и выше;
- Safari 3.0 и выше.

1.3. Пользователь получает доступ к ЭЖ на основании выданных Администратором АСУ РСО Школы реквизитов доступа и в соответствии с целями и задачами внедрения ЭЖ, определенными Администрацией Школы для каждой группы Пользователей, функциональными возможностями ПО.

1.4. Классный руководитель доводит до сведения обучающихся и Родителей их права и обязанности в соответствии с нормативными правовыми актами, а также информацию о порядке контроля успеваемости обучающегося через его ЭД и с помощью текущих отчетов в ЭЖ.

1.5. В начале работы Пользователь обязан произвести Авторизацию в АСУ РСО, указав область, город, тип образовательного учреждения, учреждение, и ввести свое имя регистрации (логин) и пароль на странице **[http://smr.asurso.ru](http://smr.asurso.ru/)**

#### **2. Порядок работы классного руководителя с ЭЖ**

2.1. В начале учебного года классный руководитель проверяет актуальность сведений в карточках обучающихся и их Родителей в сроки, указанные Администрацией Школы. В течение года поддерживает актуальность личных данных.

2.2. Работа классного руководителя с ЭЖ осуществляется в разделе АСУ РСО Школы «Классный журнал».

2.3. В случае отсутствия ученика классный руководитель отражает в ЭЖ на странице «Посещаемость» причину отсутствия (УП – уважительная; НП – неуважительная, Б – по болезни).

2.4. В случае необходимости или по запросу Родителей готовит твердые копии отчета об успеваемости и посещаемости их ребенка.

2.5. При переходе обучающегося в другую образовательную организацию готовит твердые копии отчета о текущей и итоговой успеваемости и заверяет их у директора Школы.

2.6. По окончании учебного периода на каждого обучающегося на основании данных ЭЖ готовится отчет об успеваемости и посещаемости, который направляется Родителям в электронном виде или в печатном виде (по запросу Родителей).

#### **3. Порядок работы учителя с ЭЖ**

3.1. Для эффективной работы с ЭЖ заполняет календарнотематическое планирование в разделе АСУ РСО Школы «Планирование уроков» в сроки, указанные Администрацией Школы.

3.2. Работа с ЭЖ осуществляется в разделе АСУ РСО Школы

«Классный журнал».

3.3. Выставляет оценки за устные ответы в ЭЖ после (или в течение) каждого урока, оценки за письменные работы выставляет в сроки, предусмотренные нормами проверки письменных работ.

3.4. Выставляет оценки в графе того дня (числа), когда проведен урок. Оценки выставляются в ЭЖ только по назначенным заданиям.

3.5. Делает отметки в ЭЖ об отсутствии обучающегося (ОТ) на уроке, опозданиях на урок (ОП). В столбце с критериальными работами выставляется отметка у пропустивших работу, в этом случае отметка об отсутствии снимается.

3.6. Ежеурочно заносит в ЭЖ информацию о домашнем задании для обучающихся.

3.7. На странице «Темы уроков и задания» обязательно вводит тему, изученную на уроке.

3.8. В течение двух дней до окончания учебного периода заполняет раздел АСУ РСО Школы «Классный журнал» итоговыми оценками обучающихся за каждый учебный период.

3.9. В случае болезни учитель, замещающий коллегу, заполняет ЭЖ в установленном порядке (сведения о замене вносятся в журнал замещенных и пропущенных уроков и фиксируются заместителем директора по учебновоспитательной работе в Твердых копиях ЭЖ по окончании учебных периодов).

3.10. Учитель несет ответственность за своевременное и в полном объёме прохождение основной общеобразовательной программы по предмету.

# **4. Порядок работы заместителя директора по учебно-**

#### **воспитательной работе с ЭЖ**

4.1. Формирует и размещает расписание уроков в сроки, определенные Администрацией Школы.

4.2. Поддерживает расписание в актуальном состоянии, выставляя замены или изменения в расписании не позже, чем через три дня.

4.3. В конце учебных периодов проверяет выставление оценок по всем предметам, аналитическую справку по результатам проверки с последующей передачей директоруШколы.

4.4. По окончании учебных периодов проверяет Твердые копии ЭЖ. Заверяет правильность переноса данных подписью с расшифровкой с указанием даты.

4.5. По окончании учебных периодов составляет отчеты о работе учителей с Твердой копией ЭЖ.

4.6. По окончании учебных периодов формирует список замечаний по ведению ЭЖ с последующей передачей учителю для устранения.

4.7. По окончании учебного года в течение 5 (пяти) рабочих дней архивирует твердые копии ЭЖ.

# **5. Порядок работы Администратора АСУ РСО Школы с ЭЖ**

5.1. Определяет права доступа пользователей ЭЖ – работников Школы в соответствии с целями и задачами деятельности Школы;

5.2. Один раз в две недели осуществляет проверку доступа к ЭЖ учителями, аналитические справки по результатам проверки составляются ежемесячно и размещаются на доске объявлений.

5.3. Организует консультации по работе с ЭЖ для учителей, классных руководителей и Родителей по мере необходимости.

5.4. Проводит комплекс мероприятий по подготовке системы АСУ РСО Школы для работы с ЭЖ.

# **6. Порядок работы руководителя методического объединения сЭЖ**

6.1. Руководитель методического объединения организует деление на подгруппы в АСУ РСО Школы.

6.2. Контролирует соответствие количества часов в календарно-

тематическом планировании предметов методического объединения учебному плану Школы.

# **7. Порядок работы Родителей и обучающихся с ЭЖ**

7.1. Родитель может просмотреть информацию, доступную в ЭД обучающегося, с домашнего компьютера, а в случае отсутствия такой возможности - с компьютера, расположенного в Школе в соответствии с режимом работы Школы.

 Приложение № 3 к Положению об электронном классном журнале МБОУ Школа № 16 г.о. Самара

# **Регламент передачи сведений из ЭЖ в архив Школы**

#### **1. Общие положения**

1.1. В регламенте описаны механизмы подготовки к печати сведений из ЭЖ; передачи Твердых копий внутри Школы; хранения Твердых копий; архивирования Твердых копий; уничтожения Твердых копий по истечении сроков хранения.

1.2. ЭЖ является документом временного хранения по истечении 5 (пяти) лет подлежит уничтожению.

# **2. Порядок работы работников Школы по передаче сведений из ЭЖ в архив Школы**

## **2.1. Учитель:**

1. В сроки, указанные Администрацией Школы, каждый формирует в АСУ РСО Школы и печатает итоговые оценки за четверть (полугодие), год: «Журнал - Итоговые отметки» - «На печать».

2. Делает запись в Твердых копиях итоговых оценок ЭЖ о прохождении программы за учебный год.

3. В сроки, указанные Администрацией Школы, но не позднее двух дней после окончания учебного периода, учитель передает заверенную им Твердую копию итоговых оценок из ЭЖ классному руководителю.

# **2.2. Классный руководитель:**

1. Не позднее трех дней по окончании учебного периода формирует и печатает отчет из АСУ РСО Школы «Отчет о посещаемости класса».

2. Комплектует все листы Твердой копии ЭЖ, относящиеся к одному классу, по всем предметам в порядке, указанном в учебном плане,

собирает в скоросшиватель и передает для проверки заместителю директора (учебно-воспитательная работа). Твердая копия ЭЖ должна включать в себя:

- Титульный лист;

- Отчет «Сводная ведомость учета успеваемости»;

- Отчет «Сводная ведомость учета посещаемости»;

- Отчет «Отчет о посещаемости класса»;

- Отчет «Общие сведения об обучающихся»;

- Отчет «Распечатка классного журнала»;

- Отчет «Итоги успеваемости класса за учебный период».

3. Нумерует Твердые копии ЭЖ за четверть (полугодие), год в нижнем правом углу страницы в возрастающем порядке номеров, начиная с первого. Учебные предметы в журнале должны располагаться в порядке, указанном в учебном плане.

4. В соответствии с нумерацией страниц, создает оглавление классного журнала;

5. По окончании учебного года классный руководитель формирует в АСУ РСО Школы отчет «Распечатка классного журнала» для своего класса со следующими параметрами:

- Указывается класс;

- Указывается предмет или «Все»;

- Указывается интервал (дата начала учебного года - дата окончания учебного года);

- Указывает количество занятий на странице: 40.

Сохраненному в формате электронной таблицы файлу с ЭЖ задается имя, соответствующее номеру и литере класса. Файл сохраняется в указанном Администрацией Школы каталоге.

6. Прошивает твердые копии ЭЖ по правилам (Приложение № 3.1).

# **2.3. Администратор АСУ РСО Школы:**

1. Не позднее двух дней по окончании учебного периода формирует

в АСУ РСО Школы отчет и печатает классный журнал с текущими и итоговыми оценками со следующими настройками:

- Предмет: Все;

- Интервал: указать границу учебного периода;
- Занятий на странице: 30;
- Начинать каждую таблицу с новой страницы выбрать данный пункт;
- Выводить другие задания, кроме домашних выбрать данный пункт;
- Учет проведенных уроков выбрать данный пункт.

2. В сроки, указанные Администрацией Школы, но не позднее двух дней после окончания учебного периода, передает заверенную им Твердую копию ЭЖ заместителю директора по учебно-воспитательной работе.

# **2.4. Заместитель директора по учебно-воспитательной работе:**

1. Проверяет твердые копии ЭЖ, визирует подписью с указанием даты.

# **2.5. Администратор АСУ РСО Школы:**

1. Не позднее десяти дней по окончании учебного года администратор АСУ РСО школы записывает все файлы из каталога с электронной версией отчета «Распечатка классного журнала» на цифровой носитель, с указанием учебного года. Данный цифровой носитель прикладывается к Твердым копиям ЭЖ.

2. Заместитель директора по учебно-воспитательной работе передает документы в архив. Порядок передачи описан в письме Министерства образования Российской Федерации от 20.12.2000 N 03-51/64 «Методические рекомендации по работе с документами в общеобразовательных учреждениях».

# **2.6. Директор Школы:**

1. Заверяет твердые копии ЭЖ подписью с расшифровкой и указанием даты, ставитпечать.

 Приложение № 3.1. к Положению об электронном классном журнале МБОУ Школа № 16 г.о. Самара

### **1. Правила прошивания Твердых копий ЭЖ**

1.1. Слева на полях (на половину свободного поля с тем, чтобы сохранить читаемость текстов документа при перелистывании ЭЖ) многостраничного документа все страницы пробиваются дыроколом на одном уровне. Отверстия делают симметрично по высоте листа, располагаются они строго по вертикальному центру листа.

1.2. Прошить документы лучше всего шпагатом банковским или нитками прошивными ЛШ-210. При отсутствии такой нитки можно воспользоваться прочной (капроновой или обычной, сложенной в несколько раз) ниткой. Цвет нити значения не имеет.

1.3. Концы нитки следует выпустить из центрального отверстия на обороте последнего листа и завязать их узлом. Оставлять необходимо около 5 - 6 см свободного конца. Лучше сделать с запасом, а потом излишки обрезать.

1.4. Следует опечатать дело наклейкой из бумаги с надписью (см. Рис. 1). При оформлении дел применять только канцелярский (силикатный) клей.

1.5. Наклейка с заверительной надписью может иметь размеры 4-5 на 9-10 см. Наклеивают лист так, чтобы он закрыл узел и часть длины нитей. Концы нитей обязательно должны быть свободны на 2-3 см. Заверительная надпись ставится после высыхания клея. Подписывает ее директор Школы или исполняющее обязанности директора лицо.

1.6. Подпись директора Школы должна быть отчетлива и различима. Печать должна быть расположена как на наклейке с заверительной надписью, так и на листе. Оттиск печати, расположенный как на наклейке, так и на листе документа, а также узел и нити, залитые клеем, служат для

индикации неприкосновенности документов дела.

Образец наклейки для многостраничных документов

и образец расположения печати

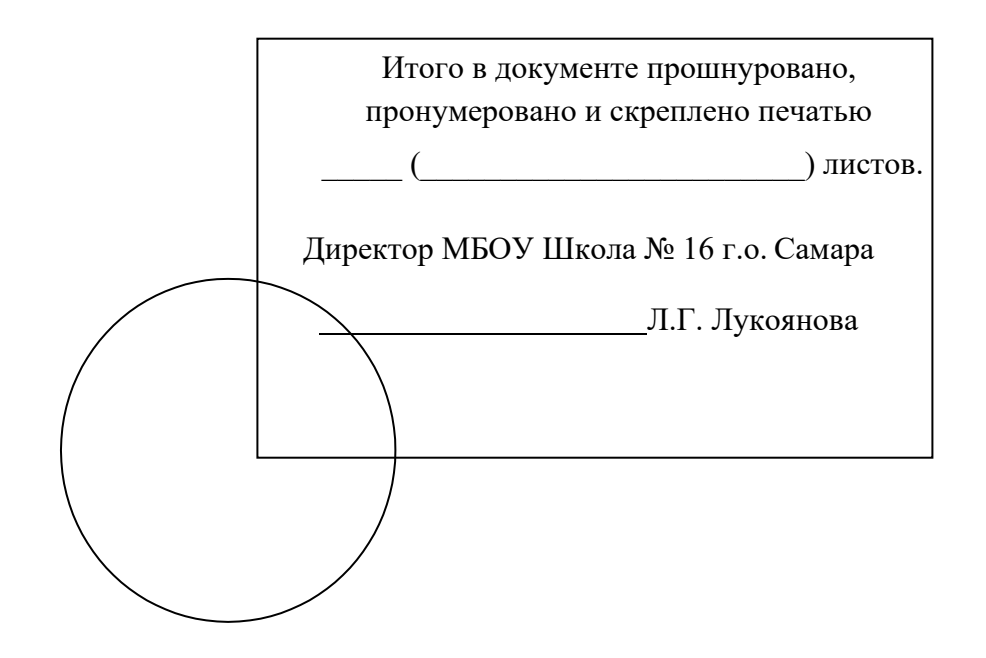